## РЕШЕНИЕ

Комиссия Управления Федеральной антимонопольной службы по Кемеровской области по рассмотрению дела о нарушении Закона о контрактной системе, в составе:

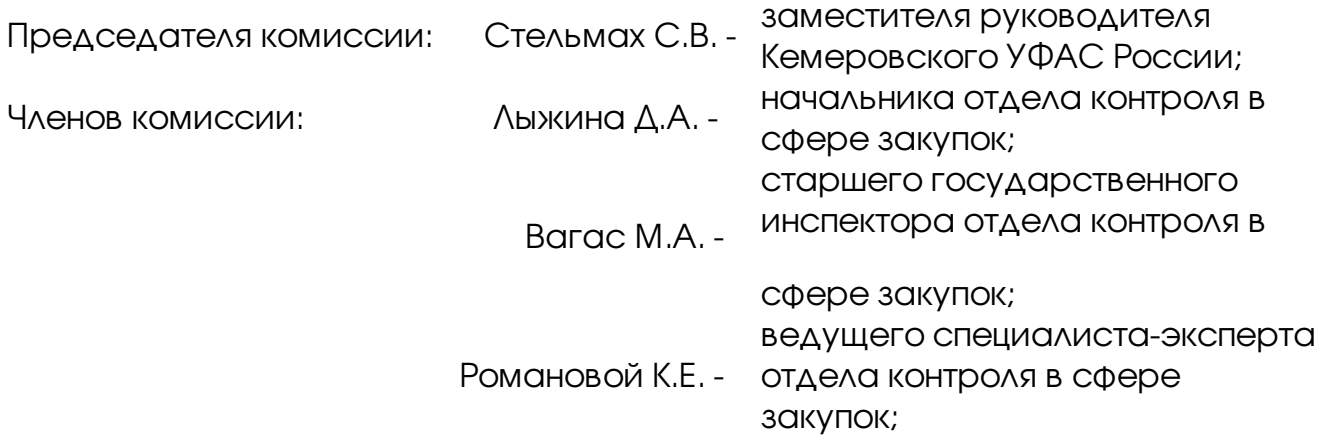

при участии:

- <…>, <…> – представителей заказчика – Управления МВД России по г. Кемерово, по доверенности;

рассмотрев дело №231/З-2014, возбужденное по признакам нарушения комиссией – Управления МВД России по г. Кемерово законодательства о контрактной системе при проведении электронного аукциона №0139100004814000081 «Поставка ртутных люминесцентных ламп (Ртутные люминесцентные лампы L36/10-765 G13 36W 1200 mm, L 18/10-765 G 13 18W 590 mm, 20W/827 E27)», в результате проведения внеплановой проверки в соответствии с п.п «б» п.2 ч.3 ст.99 Федерального закона от 05.04.2013г. № 44-ФЗ «О контрактной системе в сфере закупок товаров, работ, услуг для обеспечения государственных и муниципальных нужд» (далее по тексту – ФЗ № 44-ФЗ), Административным регламентом Федеральной антимонопольной службы по исполнению государственной функции по рассмотрению жалоб на действия (бездействие) заказчика, уполномоченного органа, специализированной организации, конкурсной, аукционной или котировочной комиссии при размещении заказа на поставку товара, выполнение работ, оказание услуг для государственных и муниципальных нужд, утвержденным приказом ФАС России № 498 от 24 июля 2012г.,

## установила:

01.08.2014г. в адрес Управления Федеральной антимонопольной службы по Кемеровской области поступила жалоба ООО «Электромонтажник» (вх. 5949 от 01.08.2014 г.) на действия заказчика – Управление Министерства внутренних дел Российской Федерации по г.Кемерово при проведении электронного аукциона №0139100004814000081 «Поставка ртутных люминесцентных ламп (Ртутные люминесцентные лампы L36/10-765 G13 36W 1200 mm, L 18/10-765 G 13 18W 590 mm, 20W/827 E27)».

По мнению заявителя ООО «Электромонтажник», заказчиком по результатам рассмотрения первых частей заявок необоснованно отклонена заявка ООО «Электромонтажник», что является нарушением Федерального закона от 05.04.2013 г. № 44 – ФЗ «О контрактной системе в сфере закупок товаров, работ, услуг для обеспечения государственных и муниципальных нужд» (далее – ФЗ № 44-ФЗ).

В процессе рассмотрения жалобы, проведения внеплановой проверки Комиссией Кемеровского УФАС России установлено:

10.07.2014 г. на официальном сайте <http://zakupki.gov.ru/> заказчиком – Управлением Министерства внутренних дел Российской Федерации по г.Кемерово было размещено извещение о проведении электронного аукциона №0139100004814000081 «Поставка ртутных люминесцентных ламп (Ртутные люминесцентные лампы L36/10-765 G13 36W 1200 mm, L 18/10-765 G 13 18W 590 mm, 20W/827 E27)».

Начальная (максимальная) цена контракта: 299 982,09 рублей.

Согласно протоколу рассмотрения заявок от 23.07.2014г. на участие в электронном аукционе было подано 15 заявок участников закупки.

23.07.2014 г. комиссией Управления МВД России по г.Кемерово проводилась процедура рассмотрения заявок на участие в электронном аукционе, по результатам которой было принято решение об отказе в допуске первых частей заявок участников закупки с регистрационными номерами 8229818 (заявка ООО «Электромонтажник» отклонена по причине непредоставление информации, предусмотренной пп.б п.1 ч.3 ст.66 ФЗ №44-ФЗ, а именно: электронный документ «Первая часть заявки.doc» из-за ошибок его содержимого невозможно открыть для чтения), 8235898 и допуске первых частей заявок участников закупки с регистрационными номерами 8168181, 8191021, 8203162, 8223107, 8227240, 8228722, 8229211, 8232377, 8234721,8235945, 8235959, 8236157, 8236173.

Согласно протоколу подведения итогов электронного аукциона от 30.07.2014г. комиссией Управления МВД России по г.Кемерово принято решение признать победителем электронного аукциона ИП Саргова А.А. с ценой контракта 199 501,71 рублей.

Согласно требованиям пункта 1 части 3 статьи 66 ФЗ № 44-ФЗ при заключении контракта на поставку товара первая часть заявки на участие в электронном аукционе должна содержать:

а) согласие участника такого аукциона на поставку товара в случае, если этот участник предлагает для поставки товар, в отношении которого в документации о таком аукционе содержится указание на товарный знак (его словесное обозначение) (при наличии), знак обслуживания (при наличии), фирменное наименование (при наличии), патенты (при наличии), полезные модели (при

наличии), промышленные образцы (при наличии), наименование места происхождения товара или наименование производителя товара, и (или) такой участник предлагает для поставки товар, который является эквивалентным товару, указанному в данной документации, конкретные показатели товара, соответствующие значениям эквивалентности, установленным данной документацией;

(см. текст в предыдущей редакции)

б) конкретные показатели, соответствующие значениям, установленным документацией о таком аукционе, и указание на товарный знак (его словесное обозначение) (при наличии), знак обслуживания (при наличии), фирменное наименование (при наличии), патенты (при наличии), полезные модели (при наличии), промышленные образцы (при наличии), наименование места происхождения товара или наименование производителя предлагаемого для поставки товара при условии отсутствия в данной документации указания на товарный знак, знак обслуживания (при наличии), фирменное наименование (при наличии), патенты (при наличии), полезные модели (при наличии), промышленные образцы (при наличии), наименование места происхождения товара или наименование производителя.

В соответствии с частью 8 статьи 66 ФЗ № 44-ФЗ заявка на участие в электронном аукционе направляется участником такого аукциона оператору электронной площадки в форме двух электронных документов, содержащих части заявки, предусмотренные [частями](consultantplus://offline/ref=A75D3432669A9E25F48976BFFD3C6E5B907E37F6B89D929C186DD55C01A568DBCE8B29786638E3ACd6S4M) 3 и [5](consultantplus://offline/ref=A75D3432669A9E25F48976BFFD3C6E5B907E37F6B89D929C186DD55C01A568DBCE8B29786638E3ADd6S5M) настоящей статьи. Указанные электронные документы подаются одновременно.

Согласно требованиям частей 3, 4 и 5 статьи 67 ФЗ № 44-Ф по результатам рассмотрения первых частей заявок на участие в электронном аукционе, содержащих информацию, предусмотренную [частью](consultantplus://offline/ref=64FC3C9F96C0230A0CECA4E56C028B5E84A1617C9856F1FABBE4A6CFAC6E9A2AB2A69A82FE32D290JAhDG) 3 статьи 66 настоящего Федерального закона, аукционная комиссия принимает решение о допуске участника закупки, подавшего заявку на участие в таком аукционе, к участию в нем и признании этого участника закупки участником такого аукциона или об отказе в допуске к участию в таком аукционе в порядке и по основаниям, которые предусмотрены частью 4 настоящей статьи.

Участник электронного аукциона не допускается к участию в аукционе в электронной форме в случае:

1) непредоставления информации, предусмотренной [частью](consultantplus://offline/ref=64FC3C9F96C0230A0CECA4E56C028B5E84A1617C9856F1FABBE4A6CFAC6E9A2AB2A69A82FE32D290JAhDG) 3 статьи 66 настоящего Федерального закона, или предоставления недостоверной информации;

2) несоответствия информации, предусмотренной [частью](consultantplus://offline/ref=64FC3C9F96C0230A0CECA4E56C028B5E84A1617C9856F1FABBE4A6CFAC6E9A2AB2A69A82FE32D290JAhDG) 3 статьи 66 настоящего Федерального закона, требованиям документации о таком аукционе.

Из скриншотов экрана электронной торговой площадки «Сбербанк – АСТ» представленных заказчиком видно, что первая часть заявки № 8229818 имеет расширение файла .doc, при попытке открыть либо сохранить файл программа Microsoft Office Word указывается на наличие ошибок содержимого файла, который имеет расширение XML.

По информации, полученной на официальном сайте Office.com, программные средства Office поддерживают сохранение файлов в форматах Open XML и двоичном формате более ранних версий Office и включает средства проверки совместимости и конвертеры файлов, помогающие использовать файлы в различных версиях Office.

Из рапорта начальника отдела информационных технологий, связи и защиты информации Управления МВД России по г. Кемерово С. И. Большанина следует, что 21.07.2014 он выполнял работу по заявке специалиста контрактной службы Лазаревич И.А. «оказать помощь в открытии файла». В ходе работы было выявлено, что прикрепленный файл «Первая часть заявки.doc» в составе заявки № 8229818, полученный от оператора электронной торговой площадки «Сбербанк АСТ», имеет расширение \*.doc, которое должно открываться с помощью программы Microsoft **Office Word**, однако открытие данного файла не удалось осуществить. По сообщению программы Microsoft Office Word 7 открытие невозможно «из-за внутренних ошибок файла – файл поврежден», что подтверждается скриншотами экрана.

Проводились попытки открытия указанного файла с помощью программ Microsoft Office Exel, Foxit Reader, WordPad, Блокнот. Производились попытки распечатки указанного файла без его открытия. Положительного результата достигнуто не было. Файл сохранялся несколько раз, ни одна копия файла открыться не смогла. При попытке сохранить файл на жесткий диск АРМ Заказчика программа автоматически определяет тип файла как «Microsoft Office Word 97-2003», что подтверждается скриншотом экрана.

На АРМ специалиста контрактной службы Лазаревич И.А. установлено следующее программное обеспечение:

1. Microsoft Office Word 7 (поддерживаемые форматы файлов: doc, docx, shs, eps gig., altri, [.emz,](http://www.filefacts.net/ru/emz-file-extension) [.mdi](http://www.filefacts.net/ru/mdi-file-extension) , [.mso](http://www.filefacts.net/ru/mso-file-extension) , .xml, [.dotx](http://www.filefacts.net/ru/dotx-file-extension) , [.asd](http://www.filefacts.net/ru/asd-file-extension) , .ttf , [.xps](http://www.filefacts.net/ru/xps-file-extension) , [.wri](http://www.filefacts.net/ru/wri-file-extension) , .com , .jowi , [.dot](http://www.filefacts.net/ru/dot-file-extension) , .tat , . , [.dic](http://www.filefacts.net/ru/dic-file-extension) , [.acl](http://www.filefacts.net/ru/acl-file-extension) , [.svd](http://www.filefacts.net/ru/svd-file-extension) , [.exd\)](http://www.filefacts.net/ru/exd-file-extension)

- <u>2. Блокнот [\(поддерживаемые](http://www.filefacts.net/ru/exd-file-extension) форматы файлов: .txt)</u>
- 3. WordPad [\(поддерживаемые](http://www.filefacts.net/ru/exd-file-extension) форматы файлов: .txt, .docx, .odt, [.rtf\)](http://www.filefacts.net/ru/rtf-file-extension)

4. Microsoft Office Exel 7 [\(поддерживаемые](http://www.filefacts.net/ru/rtf-file-extension) форматы файлов: .xlr .xlsm .numbers .crtx .ess)

5. Foxit Reader — [программное](https://ru.wikipedia.org/wiki/%D0%9F%D1%80%D0%B8%D0%BA%D0%BB%D0%B0%D0%B4%D0%BD%D0%BE%D0%B5_%D0%BF%D1%80%D0%BE%D0%B3%D1%80%D0%B0%D0%BC%D0%BC%D0%BD%D0%BE%D0%B5_%D0%BE%D0%B1%D0%B5%D1%81%D0%BF%D0%B5%D1%87%D0%B5%D0%BD%D0%B8%D0%B5) обеспечение, Предназначенное для просмотра электронных документов в стандарте [PDF](https://ru.wikipedia.org/wiki/PDF) для [операционных](https://ru.wikipedia.org/wiki/%D0%9E%D0%BF%D0%B5%D1%80%D0%B0%D1%86%D0%B8%D0%BE%D0%BD%D0%BD%D0%B0%D1%8F_%D1%81%D0%B8%D1%81%D1%82%D0%B5%D0%BC%D0%B0) систем: [Windows](https://ru.wikipedia.org/wiki/Microsoft_Windows), **[Windows](https://ru.wikipedia.org/wiki/Windows_Mobile) Mobile, [Linux](https://ru.wikipedia.org/wiki/Linux), [Android](https://ru.wikipedia.org/wiki/Android), [iOS](https://ru.wikipedia.org/wiki/Apple_iOS) и [Symbian](https://ru.wikipedia.org/wiki/Symbian).** 

АРМ, на котором проводилась работа, находится в исправном состоянии, проблем с установленным на АРМ программным обеспечением при диагностировании не выявлено.

С целью получения доступа к первой части заявки № 8229818 Заказчик 21.07.2014 обратился к оператору электронной торговой площадки ЗАО «Сбербанк-АСТ», в этот же день получен ответ оператора электронной торговой площадки ЗАО «Сбербанк-АСТ» о том, что оператор электронной площадки выполняет исключительно техническую функцию по передаче заявки на участие в электронном аукционе от поставщика к заказчику, включая приложенные к заявке файлы, ровно в том же виде, в каком такие были загружены на сайт площадки непосредственно участником. Проверка заявки и приложенных к ней файлов на содержание, целостность, информативность и прочие параметры оператором не осуществляется, ввиду того, что такие действия не входят в полномочия оператора, определенные действующим законодательством.

Согласно представленным участником закупки ООО «Электромонтажник» материалам, приобщенным к жалобе, следует, что участником оператору электронной площадки ЗАО «Сбербанк-АСТ» была направлена заявка, содержащая файл: «Первая часть заявки.doc», что подтверждается приложенными скриншотами экрана монитора участника закупки.

Из скриншотов следует, участник пытается скачать файл «Первая часть заявки.doc». На следующем скриншоте видно, что программа Internet Explorer, установленная на компьютере Участника предлагает открыть или сохранить файл «Первая часть заявки.doc.zip». После сохранения файла «Первая часть заявки.doc.zip». Участник производит его открытие. Скачанный архив находится на локальном жестком диске АРМ Участника во временной папке по адресу: //Temporary Internet Files/Content.IE5/IAHWKNMD/Первая часть заявки.doc.zip. Полный адрес местонахождения файла (например, С://Windows/…) на скриншоте не отображен.

В архиве содержится 4 файла: «1877a9a0-d1eb-4c70-8d96-6f9935f54d8e-Первая часть заявки.doc»; «hash.txt»; «hash\_1.txt.sig»; «passport.txt». После этого Участник открывает файл «1877a9a0-d1eb-4c70-8d96-6f9935f54d8e-Первая часть заявки.doc».

При выполнении этих действий на АРМ Заказчика с установленной программой Internet Explorer открывается архив, содержащий лишь 2 файла: «1877a9a0-d1eb-4c70-8d96-6f9935f54d8e-Первая часть заявки.doc»; «hash.txt», что подтверждается прилагаемым скриншотом заказчика.

Таким образом, файлы архивов «Первая часть заявки.doc.zip», скачиваемые АРМ участника и АРМ заказчика, не являются идентичными.

При работе с файлами в операционной системе Windows через функцию «[GetOpenFileName](http://msdn.microsoft.com/en-us/library/ms646927%28VS.85%29.aspx)» или «[GetSaveFileName](http://msdn.microsoft.com/en-us/library/ms646928%28v=VS.85%29.aspx)» в структуре [OPENFILENAME](http://msdn.microsoft.com/en-us/library/ms646839%28v=VS.85%29.aspx) существует возможность того, что система сама запоминает папку, в которой последний раз был удачно открыт файл (то есть окно выбора файла было закрыто через кнопку "Ok"), в результате чего участник на своем АРМ открывает не направленный оператору электронной площадки файл, прикрепленный к заявке, который содержит внутренние ошибки и находится во временной папке, а этот же файл, ранее созданный на компьютере Участника, хранящийся на его жестком диске вместе с остальными документами.

Таким образом, первая часть заявки № 8229818 была представлена участником закупки в формате, не позволяющем заказчику прочесть содержащуюся в ней информацию, следовательно решение комиссии Управления МВД России по

г.Кемерово об отказе в допуске участнику закупки ООО «Электромонтажник» к участию в электронном аукционе №0139100004814000081 «Поставка ртутных люминесцентных ламп (Ртутные люминесцентные лампы L36/10-765 G13 36W 1200 mm, L 18/10-765 G 13 18W 590 mm, 20W/827 E27)» является обоснованным.

Руководствуясь статьями 99, 106 Федерального Закона № 44-ФЗ от 05.04.2013г. «О контрактной системе в сфере закупок товаров, работ, услуг для обеспечения государственных и муниципальных нужд», Комиссия Кемеровского УФАС России,

## РЕШИЛА:

1. Признать жалобу ООО «Электромонтажник» на действия заказчика – комиссии - Управления МВД России по г.Кемерово при проведении электронного аукциона №0139100004814000081 «Поставка ртутных люминесцентных ламп (Ртутные люминесцентные лампы L36/10-765 G13 36W 1200 mm, L 18/10-765 G 13 18W 590 mm, 20W/827 E27)» необоснованной.

2. Производство по делу № 231/З-2014 прекратить.

Решение может быть обжаловано в Арбитражный суд в течение трех месяцев со дня его вынесения.

Председатель комиссии: С.В. Стельмах

Члены комиссии: Д.А. Лыжин

М.А. Вагас

К.Е. Романова